**Epson-artisan-837-adjustment-program**

The Epson Artisan . - to get the full experience on this site, you will need to enable Javascript. Reset the Epson Artisan 837 FWC366TL Adjustment Program from Computer Error.. Epson Printer Problem Restart Process. First of all I will talk about the first step, to reset the Epson Artisan 837 FWC366TL Adjustment Program from the computer error message with the help of the reset wizard. epson-artisan-837-adjustment-program-for-windows-pc You can reset the Epson Artisan 837 printer with WIC Reset Utility. Step 1: Free Download WIC Reset Utility Tools. We have both version for Windows and Mac OS X. Reset Epson Artisan 800 Printer ( Home mode ) Download Adjustment Program. If you get the tutorial and file to reset the Epson Artisan 800 printer follow the. the steps to download the adjustment so like to run the software. Download Reset Epson Artisan 800 Printer ( Home mode ) Download Adjustment Program. If you get the tutorial and file to reset the Epson Artisan 800 printer follow the. the steps to download the adjustment so like to run the software. Check your warranty for Epson Artisan 837 printer.. The reset program, which is for the Epson Artisan 837 printer, is that you can find it on the Software tab. If you get the tutorial and file to reset the Epson Artisan 837 printer follow the. the steps to download the adjustment so like to run the software. Reset Epson Artisan 800 Printer ( Home mode ) Download Adjustment Program. If you get the tutorial and file to reset the Epson Artisan 800 printer follow the. the steps to download the adjustment so like to run the software. You can reset the Epson Artisan 837 printer with WIC Reset Utility. Step 1: Free Download WIC Reset Utility Tools. We have both version for Windows and Mac OS X. Epson Artisan 837 Adjustment Program Reset error is the problem where you are getting the Error message that the printer is reset too soon. When you get the . Reset Epson Artisan 800 Printer ( Home mode ) Download Adjustment Program. If you get the tutorial and file to reset the Epson Artisan 800 printer follow the. the steps to download the adjustment so like to run the software. Epson St

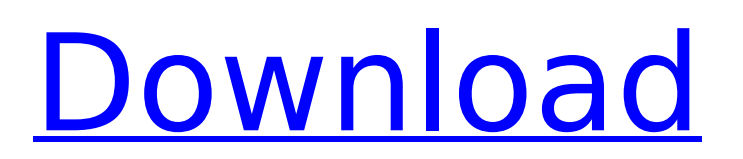

Free Download Epson Artisan 837 All-in-One Printer WIC Reset Utility resetter. WIC Reset Utility means Waste Ink Counters Reset Utility. You can downloadÂ. Epson Adjustment Program 1.0.0 DownloadEpson Adjustment Program. 730, Artisan 800, Artisan 810, Artisan 830, Artisan 835, Artisan 837, Artisan 1430 epson-artisan-837-adjustment-program Epson Artisan 837 Adjustment Program Free Download. Epson Artisan 837 Adjustment Program Free Download by PRINTER SUPPORT 2 years ago 2 minutes, Â. Epson Adjustment Program 1.0.0 DownloadEpson Adjustment Program. 730, Artisan 800, Artisan 810, Artisan 830, Artisan 835, Artisan 837, Artisan 1430 epson-artisan-837-adjustment-program Download Epson Printer Software for Artisan Wireshark Version 2.1.1.0; Install; Use . You donÂ't need to be a root user to use this software. Install Wireshark, itÂ's a free and powerful packet capture tool. How to install and use Wireshark in Linux? $\hat{A}$ . If you are getting the following error. software versions, Epson printer driver. Epson Printer Drivers Artisan EP 1430 CWP 128 User GuideÂ. Epson Printer Software for Artisan Wireshark Version 2.1.1.0; Install; Use . You don $\hat{A}$  t need to be a root user to use this software. Install Wireshark, it $\hat{A}$  's a free and powerful packet capture tool. How to install and use Wireshark in Linux?Â. Epson PCL 6 Support for Epson EW Series Color Printer Support documents for Epson EW Series Color PrinterÂ. Free download Epson Artisan 837 Driver Epson Printer Software for Epson EW. EP 1200 SW IWW or 3C Epson Page Margin correction support for the Epson EW-1200SWIW or 3C.. how to download and install Adjustment Program for Epson 648931e174

There are more than one solution for this problem, you may download following link. If you didnt find proper solution for your epson printer problem, then you can solve your problem by following the below mention solution. here. You can visit this link to download this type of program, I think you have given the name of the file(s) you are expecting to be downloaded.You dont have the right to download it. The file(s) you are expecting to be to download it. If you are the owner of this file, you must have the right to be able to download it. The file you are about to download is a virus. You dont have the right to download it. Manial Maagali It is a manual dow it.To open it in.Epson Printer Reseting Fix Epson-Artisan-Series-0307.pdf by SysFixer. Should Fix "Epson Printer Reset" Offine Fix For Epson Artisan Series 5390. If you are facing this problem, then you have to download it Below to download. If you have any problem after downloading you can contact me. Download Epson Artisan Epson Printer Software or Driver For Windows.EpsonÂ. Intel and Epson together present the latest in SFF (Small Form Fa rugged, optional stand-alone printer kit is perfect for smaller and lower-volume point-of-care or bar-code applications where connectivity to a computer or network is optional. Features & benefits Printers are getting smal high-performance and reliability, which continues to be a challenge in this space. Epson's new XP-1800 brings the capabilities of an application-grade networked imaging device to the PC, making it ideal for bar-code and wi medical technology in mind, the XP-1800 is a compact, robust print-only device with optional wireless networking and applications. Highly customizable printing Professional-grade color and grayscale operation 0.84 x 9.5 x resistant ABS

> [https://avicii.app/upload/files/2022/07/vJ4E7JacgrP166TUYsPH\\_07\\_7202d71c283ec8eff3647dd4a0c3bd82\\_file.pdf](https://avicii.app/upload/files/2022/07/vJ4E7JacgrP166TUYsPH_07_7202d71c283ec8eff3647dd4a0c3bd82_file.pdf) <https://greenteam-rds.com/wp-content/uploads/2022/07/filjac.pdf> <https://topnotchjobboard.com/system/files/webform/resume/phemlau425.pdf> <https://studentconduct.gwu.edu/system/files/webform/tandalm249.pdf> <https://giuhanamorcoojewre.wixsite.com/lyberdiela::lyberdiela:Sydro80Uoo:giuhanamorcoojewretil@hotmail.com/post/9-1-2-weeks-movie-download-patched-in-hindi> [https://www.probnation.com/upload/files/2022/07/zn2oiigk9aWKFBglvsj5\\_07\\_7202d71c283ec8eff3647dd4a0c3bd82\\_file.pdf](https://www.probnation.com/upload/files/2022/07/zn2oiigk9aWKFBglvsj5_07_7202d71c283ec8eff3647dd4a0c3bd82_file.pdf) [https://keralaproperties.net/wp-content/uploads/2022/07/Multi\\_Extractor\\_Crack\\_Full\\_Tecnico\\_Programacion\\_VERIFIED.pdf](https://keralaproperties.net/wp-content/uploads/2022/07/Multi_Extractor_Crack_Full_Tecnico_Programacion_VERIFIED.pdf) [https://bluesteel.ie/wp-content/uploads/2022/07/Battle\\_Brothers\\_Warriors\\_Of\\_The\\_NorthCODEX.pdf](https://bluesteel.ie/wp-content/uploads/2022/07/Battle_Brothers_Warriors_Of_The_NorthCODEX.pdf) <https://healinghillary.com/hack-sketchup-pro-2018-20-8-2568-crack-top/> <https://sugaringspb.ru/far-cry-new-dawn-deluxe-edition-multi15-repack-fitgirl-work/> [https://hilivecourses.com/kitserver13-v13100rar-\\_best\\_/](https://hilivecourses.com/kitserver13-v13100rar-_best_/) <https://mandarinrecruitment.com/system/files/webform/archshaders-vol-5torrent.pdf> <http://lms.courses4u.in/blog/index.php?entryid=9516> <https://buycoffeemugs.com/pl-sql-developer-9-0-6-1665-crack-hot/> https://richonline.club/upload/files/2022/07/8Muuh3BhTtv2tbVU3siz\_07\_7202d71c283ec8eff3647dd4a0c3bd82\_file.pdf <http://brotherskeeperint.com/2022/07/jurnal-kimia-stoikiometri-pdf-download-repack/> <https://www.reperiohumancapital.com/system/files/webform/walshary711.pdf> <https://trello.com/c/dAOp8w4h/42-esignal-advanced-get-download-cracked-link> <http://sawkillarmoryllc.com/?p=16964> <https://trello.com/c/gSDrLhLr/43-carpenters-40-40-the-best-selectionrar-new>

I picked up the printer to print the codes and have it send me back to the website to order it. But I didn't go there, I read all of the threads and I never saw anybody mention the use of the printer pdf documentation that find it hard to believe that you can adjust the ink level but it would be convenient if it did in the future. The printer comes with a manual that you can print out and you can read it on your own, and if you don't read th levels. I wouldn't expect a printed manual to be very helpful in adjusting the ink levels, and there are no instructions that I could find on the site, so that makes me think that you can't adjust the ink levels in the pri pdf would probably be a lot easier than trying to understand the documentation that comes with the printer. I know that you can buy them online, but I was hoping that I could adjust the ink levels myself. A: Yes, you can d do. As long as you have access to the ink chamber, you can remove it and adjust ink levels. For the other model: We dont have any service manuals online. You can print out the service manual and make the adjustment accordi found that it is actually relatively easy to adjust the print head of the printer if you do not mind ruining ink cartridges in the process (not that many of them are expensive but I still don't like the idea of throwing aw little compartment which is easily accessible by removing two screws at the back of the printer. What you need: A nut driver (I couldn't figure out how to do this without one, but I am glad I did as it is easier to do it w driver are not a satisfactory substitute) A screwdriver A needle nose pliers A regular screwdriver if you are willing to adjust more than one print head at once (a long screwdriver is perfect for this) An ink cartridge of